## **abuledu-tablette - Feature - Fonctionnalité #4741**

## **horizon-tablet-installer: reporting post déploiement**

07/03/2016 18:54 - Eric Seigne

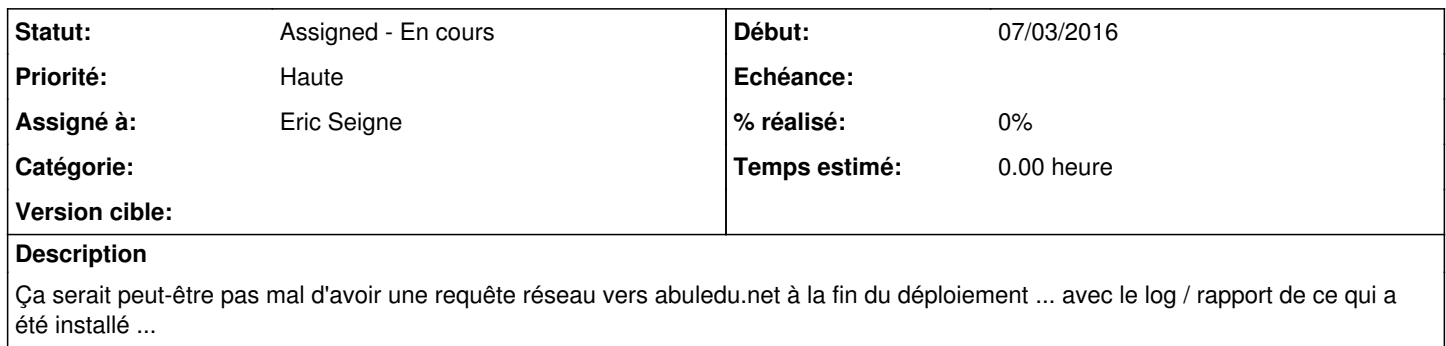